Tæl vokaler i en tekst

```
\frac{1}{2} Form1
                              \Box×
                        Count number of vowels
           Text
           Ш
           Vowels
           Length
                 Start
using System;
using System.Collections.Generic;
using System.ComponentModel;
using System.Data;
using System.Drawing;
using System.Linq;
using System.Text;
using System.Threading.Tasks;
using System.Windows.Forms;
namespace _1B_win_countvowels
{
     public partial class Form1 : Form
     {
        public Form1()
         {
            InitializeComponent();
        }
        private void button1_Click(object sender, EventArgs e)
        {
            if (maskedTextBox1.Text != "")
\{int count = 0;
                string c;
                maskedTextBox1.Text = maskedTextBox1.Text.ToLower();
               for (int a = 0; a < maskedTextBox1.Text.Length; a++)
\{ c = maskedTextBox1.Text[a].ToString();
                   if ("aeiou".IndexOf(c) != -1)
\{ count++;
 }
 }
                maskedTextBox2.Text = count.ToString();
                maskedTextBox3.Text = maskedTextBox1.Text.Length.ToString();
```
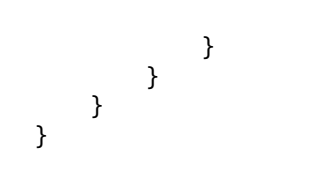